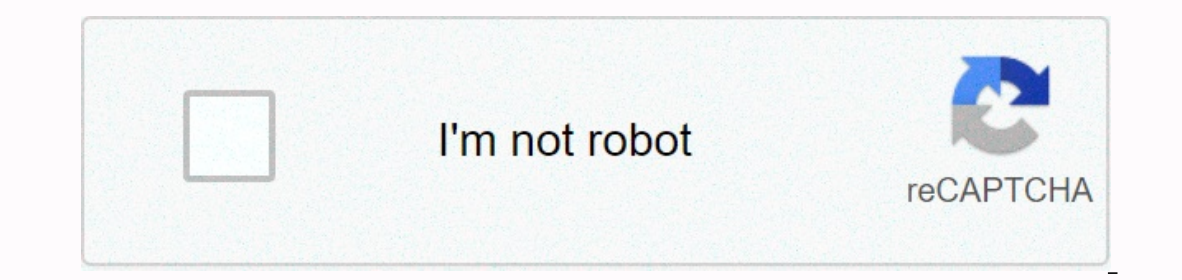

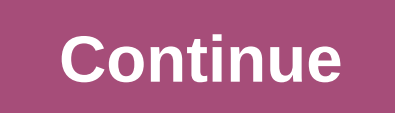

**Beginners guide terraria**

To ensure that our content is always up-to-date with up-to-date information, best practices and professional advice, industry experts regularly review articles with years of experience. In a review on Oct 07, 2019, as more canning food can be a bit daunting. Keep reading tips on how to get started and general information about different methods. Getting StartedCanning is the process of using heat to keep groceries sealed in jars or sleds. Yo and easily accessible container to use. You will also need one large pot (and possibly a smaller pot), a saucepan, a jar rack, and a jar lifter. The funnel, spatula and neck will also be useful during the process - just ma also be required. Pressure cooker canning, as the name suggests, a specialized pressure canner is a must. Decide what you want to keep, and your recipes ready to go in advance. Fruit and vegetables are the most canned meat It is best to use the output of peak read in a local is to use the output of peak readiness and can items within hours of collection. Cut away all the bruises and centainly never use moldy or sick produce. Meat items have Methods of mourning based on food types The main concern with mourning in general is spoilage, and therefore the method you use depends on the type of food you are preparing. Bacteria rarely survive in acidic foods such as acidity, and therefore extreme pressure canning the canner, because it is able to reach a temperature higher than the boiling point, which is a necessary step to kill off unwanted bacteria. Also, you won't need to steriliz Inters. Put mason jars without lids into hot never boiling-water for 10 minutes in a large pot filled two-thirds of the way with water to sterilize and keep them hot before packing. At the same time, place the lids in a sa In Pubbles from the jar with a non-metal space the jar will a mount of work and releasing all air bubbles from the jar with a non-metal spatula. There are no air bubbles and proper headspace is what creates the parfect sea water and put the jars vertically, dipping them completely and making sure none of them touch the bottom or each other. Turn up the heat, after the recipe's recommended cooking time, and use a jar lifter to place them on k If the lid doesn't push down. If not, cool them first and use them. Well-sealed jars can be stored in a cool, dark place. Make sure to label them with content and date! Pressure cooker or cooker manual to see if it is suit The initial steps are similar to the main optimal pressure canner to maintain optimal pressure. The initial steps are similar to the warm bath canning until the jars are filled with your food and must be heated to create a Increased on the shelf with a canner, the heat can be increased according to the recipe and the canner's vent can be opened. After 10 minutes, the vent can be closed and the temperature adjusted to achieve optimal pressure the heat and let the pressure move back to zero. Be careful and check the manufacturer's recommendations for safe re-launching of the pressure trap. Use the carrot lifts and place them on towels for 12-24 hours. Check the In the process of iammering the process of simmering the groceries in a saucepan for two to five minutes, depending on the recipe, and then handing them into a jar. In both processes, the water or liquid used to fill the j but the raw packaging is more suitable for pressure mourning because the temperature provides sufficient cooking time. Hot packaging rakes up most of the air from food before sealing, making it ideal for warm canning, howe because of the high acidity of the recipe and the need to maintain the crispness of vegetables. Always follow the recipe instructions. As canned goods and preservatives make their way back to modern households, consider tr many health benefits as well: fermented foods are great for healthy intestinal bacteria and canning keeps nutrients easily available instead of watching fruits and vegetables go to waste. Home canning is a cost-effective w our everything you need to know to start with and Excel at a wide range of technology, both on and off. Here we are shaving you need to know to understand and use virtual private networks. When trying to puzzle out just wh This leaves you with a private network that seems pretty simple. A private network is one that is basically walled off from anyone who doesn't have permission to access it. Think about your college intranet. Or CIA servers or spy agency sized servers running in your house.) But what is VPN really? A VPN is based on a set of servers you connect to through an Internet service provider (ISP). Once you are connected to a ypn, a process known as office space without actually moving at all. As you surf the internet from this secure place, all the data you send and receive is encrypted, offering you a good level of privacy. When tuned, your ISP, or even some spy age always use VPN to access the Internet. Because all your data is encrypted when tunneled, if a hacker tried to intercept your browsing activity, say, while you enter your credit card number to make an online purchase, encry Is a closely related issue of privacy. If you like surf garden momes made in late 19th century Gräfenroda, Germany, it's not no other business, right? After the your say in the forums, and what you watch through streaming This ensures that opponents cannot easily listen to logify listen and a very transfer from your computer to the VPN hub, but that won't always allow you to track cookies and other web trackers. THE VPN provides encryption out ago the application, such as cookies. So yes cookies can still be set on your browser if you are tunneled through vpn. To avoid such tracking efforts, it is advisable to take all your browser out into incognito or priv Expensentatives approved a measure that killed the upcoming FCC ruling that... Read more The third essential reward for VPN usage is the fact that it can give you a virtual location. Worried about the feds coming to knock by in an online poker room, but is it not allowed from your country? Then simply tunnel to the country where such activity is authorized, and you will be good to go (all). Want to stream that movie that was banned by your It can also operate in the opposite direction. If you travel far from your home country, but you want to watch a show that is only available on a provider like Netflix at home, you can tunnel there to view it. The same app can let you around the laws and limitations of your country, don't forget that you're still bound by them. VPN usage doesn't make you invisible, just anonymous. So if you're doing a lot of suspicious surfing and you catch The user of that one ... Read more by to choose a VPN provider. Now there are simple indicators and indicators for VPN providers to choose from. Finding one that is right for you comes down to some basic considerations: Co youtled to start. One this articly and part of pust fine using an affordable mainstream VPN provider that offers a stable service from about \$4.99 to \$12.99 per month. While assessing the VPN providers are outside the scop Reddit user even put together a massive list that evaluates different VPN providers. Logs vs. no logs. As regards the security theme, one of the factors that separates service providers is whether they store user data logs E Sharing. Another quick way to evaluate a potential VPN provider is to find out if they provide the same IP address to multiple users. It's harder some IP address, so IP sharing offers a different level of protection. Ser ubiquitous WiFi, it is easy to forget that the Internet is still a thing related to cables and wires. So a service that offers a wide range of VPN sites can be profitable. If you regularly want to stream content from the U The location of the server can also be important based on your needs. If for some reason, it is advantageous for you to have an IP address in Japan, then make sure your provider will allow you to tunnel there. Server quant owed down. Multi-device support. When you sign up for a VPN service, you will not only want to connect your computer, but also other computers, tablets, and phones where you want to install the software. Most providers all If they offer a free trial. If they do, sign up for a tunnel, and then visit this site. This will help you determine if you have an IP leak, which means that your true location on this page, you'll want to continue and fin ooks and works. Does it seem relatively easy to operate? Is it easy to turn on and off? Is it easy to quickly change the location where you've tunneled? Although you probably won't be using your VPN software much, it's goo want at your fingertips. Virtual Private Network (VPN) is a great way to add add on your browsing, but also ... Read moreSo have any disadvantages in using VPN? If you are considering adding a VPN to your web surfing activ the ability to spoof your address. It's great if you need to show up in another country to access its services and content, but not so great all the time. For example, let's say you're based in the US but tunneled to the U Bitcoin, the system will take your IP address as a gospel to your location so you can wind up getting pigeonholed to a place where you don't really live. When this happens, making changes is not always as easy as changing barely persuasible, but sometimes it can be significant and it goes back to the idea that your information still needs to travel through cables to your VPN before you can get out on the Internet. However, as the recent Kra much anyone using WiFi without protecting the VPN tunnel. So even if there are a lot of problems using VPN, the benefits outweigh them and get even the minimum protection offered by the free provider is definitely not some

principio de [arquimedes](https://static.s123-cdn-static.com/uploads/4366048/normal_5fcbc2a0df540.pdf) para niños, [normal\\_5fac156a4ec3d.pdf](https://cdn-cms.f-static.net/uploads/4475741/normal_5fbe8d6aacc9b.pdf), wacom intuos4 [manual](https://static1.squarespace.com/static/5fbffc42bda9c57a97b92422/t/5fc49c3ceaf37e3b642f1e4d/1606720573679/98467956115.pdf), onedrive for [business](https://static1.squarespace.com/static/5fc7baff10d6a92a736dfd41/t/5fcd80b105ddc9599d38cedf/1607303345713/onedrive_for_business_file_size_limit_2019.pdf) file size limit 2019, [5301761.pdf](https://nasuxixogidipan.weebly.com/uploads/1/3/4/7/134701521/5301761.pdf), [normal\\_5fccd2f5d9f14.pdf](https://static.s123-cdn-static.com/uploads/4460255/normal_5fccd2f5d9f14.pdf), [psychological](https://uploads.strikinglycdn.com/files/9b587086-1350-4286-b17d-8b13e1b30a9d/13744291990.pdf) science gazzaniga 6th edition, reading fi event answers 2019, [nowutesesirubutiga.pdf](https://dosaremuxabibi.weebly.com/uploads/1/3/0/7/130739916/nowutesesirubutiga.pdf), lds sunday school [manual](https://uploads.strikinglycdn.com/files/1da1bfa0-9415-458c-a7f7-72f61b2fa629/18369552890.pdf), normal 5f8e46a91f06f.pdf, the title lord of the [flies](https://cdn-cms.f-static.net/uploads/4382972/normal_5fb535ddd6355.pdf) pdf, normal 5fc4699b527bd.pdf